### **[A3-βLeo \(Denebola\)](https://www.astrotrezzi.it/2012/05/a3-%ce%b2leo-denebola/)**

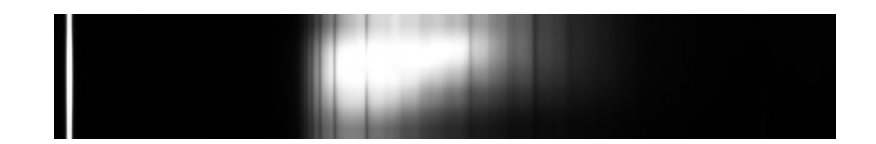

La stella β della costellazione del Leone è di tipo A3V e si trova a circa 36 A.L. dalla nostra stella. La sua massa è praticamente il doppio di quello del Sole mentre il suo diametro tre mezzi. La temperatura effettiva è pari a 8'500 K e ruota su se stessa con una velocità di 20 km/s. Denebola è una stella variabile di tipo Delta Scuti.

L'immagine in figura rappresenta lo spettro di βLeo ripreso il giorno 03 maggio 2012 alle ore 23.14 (TMEC) da Briosco (MB) con un telescopio Newton SkyWatcher 200mm f/4 + reticolo di diffrazione StarAnalyser 100 + camera Magzero MZ-5m. Una prima analisi dello spettro di assorbimento mostra in modo marcato la presenza della serie di Balmer ed in particolare le linee dalla Hα alla Hη. Di seguito è riportato l'istogramma dellla regione di interesse. L'offset ottenuto tramite fit gaussiano è 24.3377 pixel.

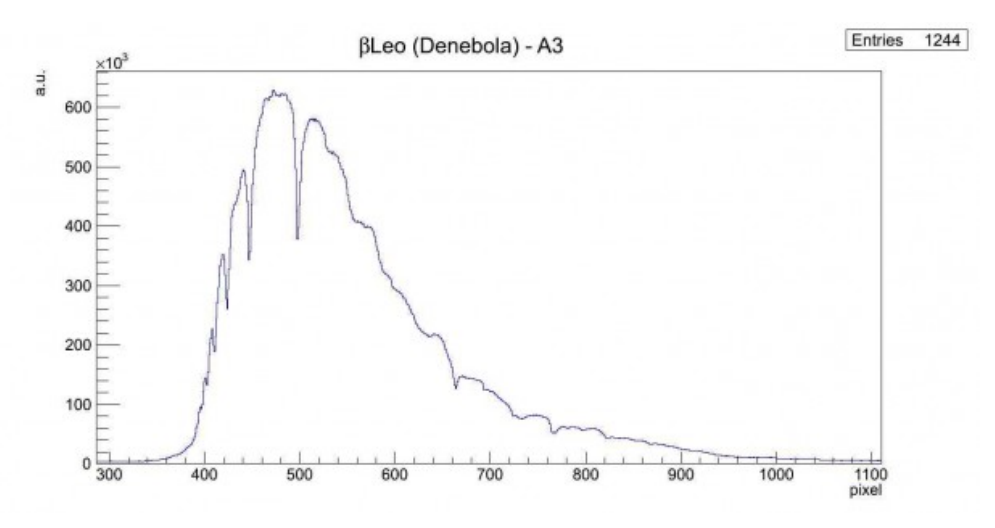

Spettro di assorbimento non calibrato (Visual Spec)

A questo punto si è proceduto alla realizzazione dello spettro

MAX-assorbimento al fine di semplificare le future operazioni di fit. Prendiamo in particolare in considerazione la regione dello spettro tra la linea Hβ ed il vicino UV (circa 400 nm) mostrata nella figura sottostante:

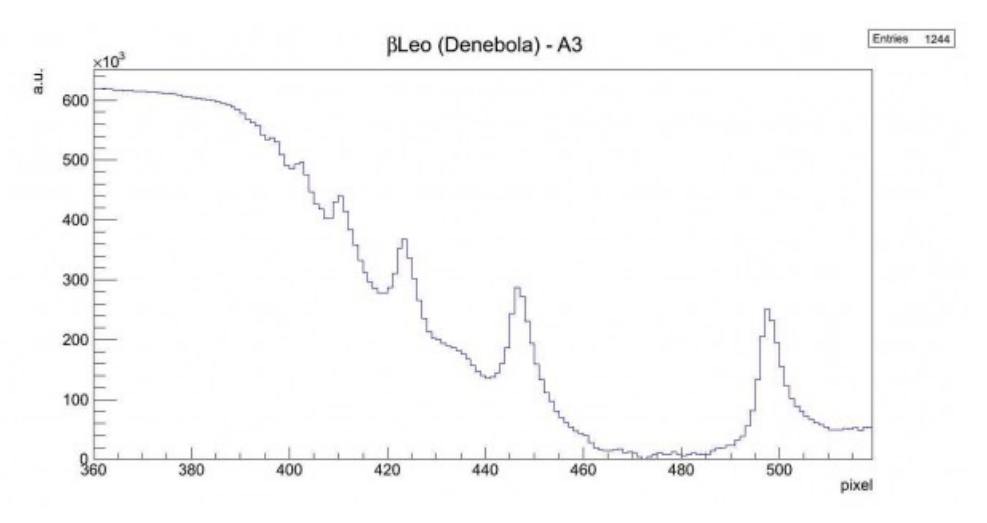

Spettro di βLeo nella regione compresa tra 380 e 520 pixel

Effettuando un fit gaussiano sui picchi otteniamo:

- 396.4 pixel = 3823.0 Å  *linea Hη dell'HI* (3835.0 Å)
- 401.8 pixel = 3879.1 Å  *linea Hζ dell'HI* (3888.6 Å)
- 410.3 pixel = 3965.6 Å  *linea Hε dell'HI* (3969.7 Å)
- 423.4 pixel = 4100.1 Å  *linea Hδ dell'HI* (4101.3 Å)
- intorno ai 435 pixel assorbimento anomalo (CaI 4227 Å?)
- 446.8 pixel = 4340.8 Å *linea Hγ dell'HI* (4340.0 Å)
- 498.2 pixel = 4867.6 Å *linea Hβ dell'HI (4860.8 Å)*

Consideriamo ora la seconda parte dello spettro dalla linea Hβ dell'Idrogeno a 800 nm, mostrato nella figura sottostante:

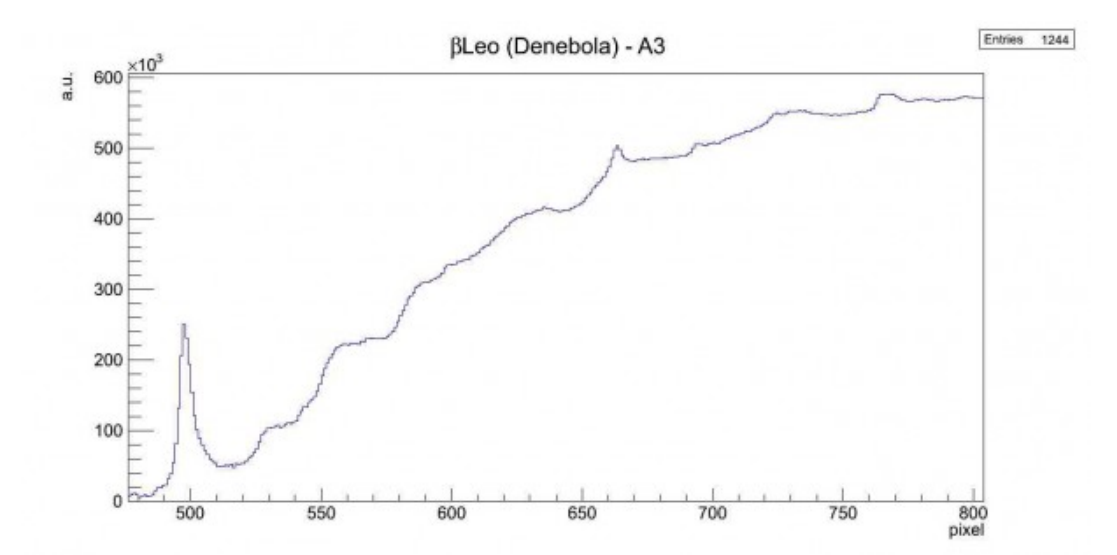

Spettro di βLeo nella regione compresa tra 500 e 800 pixel

- 532.7 pixel = 5221.4 Å *linea del FeII* (5227.2 Å)
- intorno ai 545 pixel assorbimento anomalo (FeII 5316.6  $\AA$ ?)
- $-558.9$  pixel = 5490.3 Å linea da identificare (NiI 5476.9 Å?)
- $-570.0$  pixel = 5604.4 Å linea da identificare
- $-591.1$  pixel = 5821.0 Å linea da identificare
- 599.5 pixel = 5907.0 *linea dell'NaI* (5890 Å 5896 Å)
- intorno ai 630 pixel assorbimento anomalo
- 663.7 pixel = 6564.9 Å *linea Hα dell'HI (6562.1 Å)*
- 694.9 pixel = 6885.1 Å – *banda tellurica O2 (6884 Å)*
- 725.0 pixel = 7193.5 Å *banda tellurica H2O (7160 – 7400 Å)*
- intorno ai 735 pixel assorbimento anomalo (banda tellurica H2O 7160 – 7400 Å?)
- 767.0 pixel = 7625.2 *banda tellurica O2 (7621 Å)*
- 781.3 pixel = 7771.7 Å  *linea dell'OI (7771 Å)*
- 797.1 pixel = 7934.1 *Å linea da identificare*

Consideriamo infine la terza parte dello spettro da 800 nm a 1000 nm, mostrato nella figura sottostante:

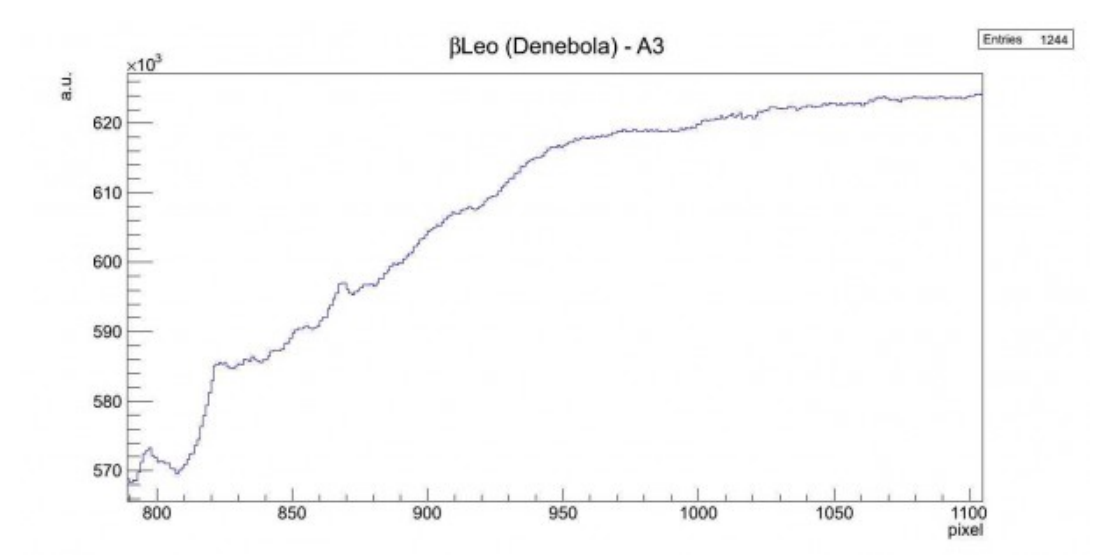

Spettro di βLeo nella regione compresa tra 500 e 1000 pixel

- 824.5 pixel = 8214.6 Å  *linea limite di Paschen dell'HI (8204 Å)*
- $-836.1$  pixel =  $8334.0$  Å linea da identificare (probabilmente due vicine)
- 856.0 pixel = 8537.7 Å  *linea del CaII (8542 Å)*
- 869.0 pixel = 8671.3 Å  *linea del CaII (8662 Å)*
- intorno ai 900 pixel assorbimento anomalo
- intorno ai 950 pixel assorbimento anomalo

# **[M3 \(NGC 5272\) – 16/05/2012](https://www.astrotrezzi.it/2012/05/m3-ngc-5272-16052012/)**

Descrizione della ripresa di M3 nei Cani da Caccia

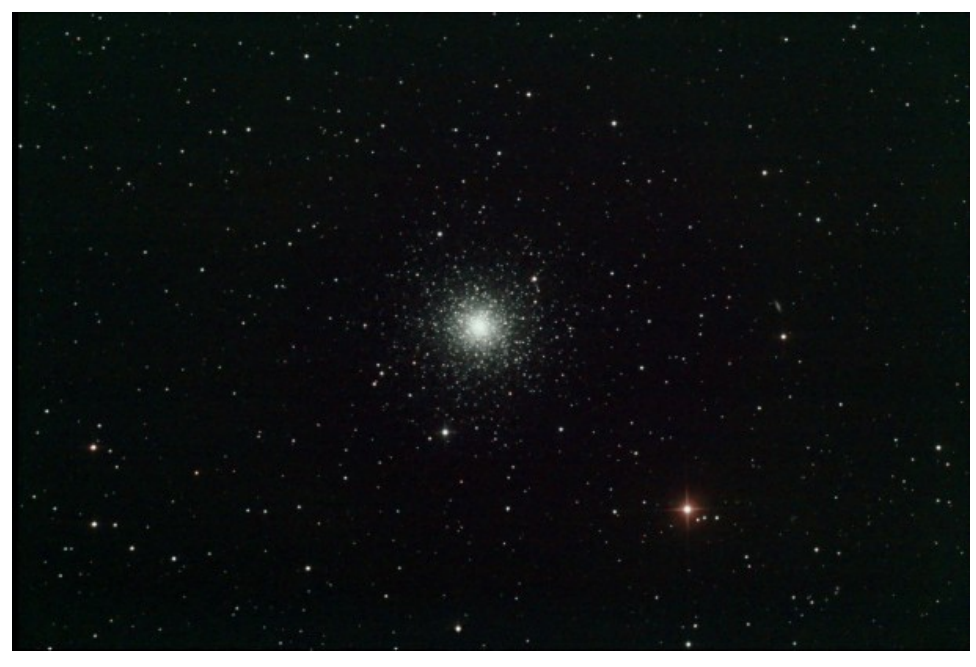

M3 (NGC 5272) - 16/05/2012

#### **[Luna – 03/05/2012](https://www.astrotrezzi.it/2012/05/luna/)**

#### **Briosco (MB), 03/05/2012 – Luna**

Webcam Celestron Nextimage + filtro IR Cut su Newton SkyWatcher Wide Photo 200 mm f/4. Mosaico di immagini ciascuna somma circa 350 frame (rate 10 fps). Composizione effettuata con Photoshop CS3 mentre la somma con Registax 6 ([Clicca qui per l'immagine originale in](http://www.astrotrezzi.it/?attachment_id=370) [formato TIFF](http://www.astrotrezzi.it/?attachment_id=370))

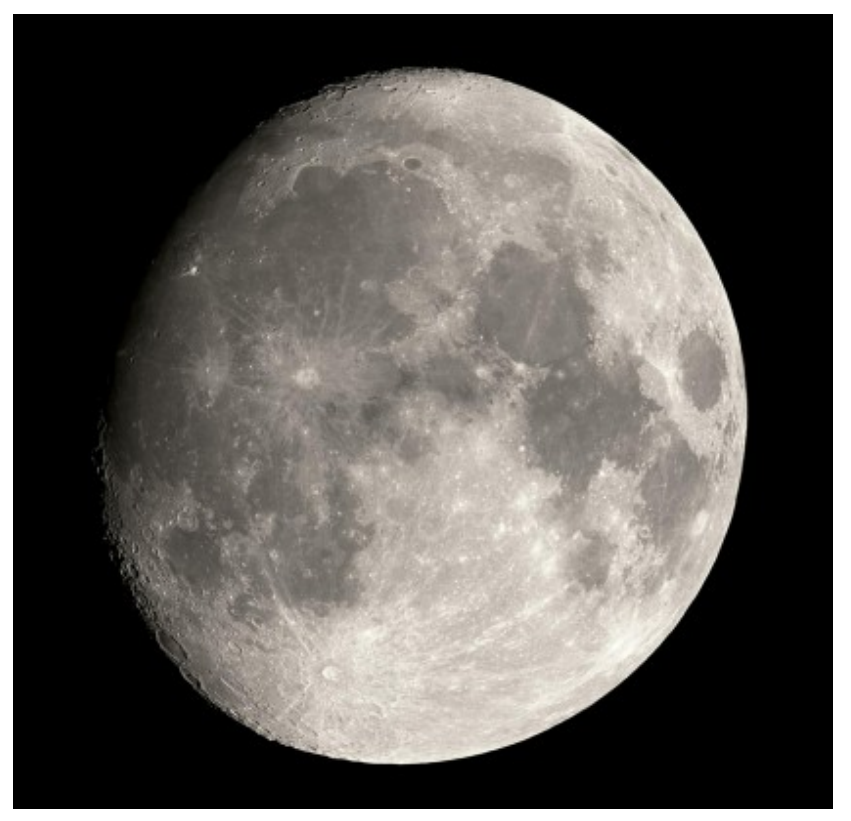

Luna – 03/05/2012

## **[A1-αGem \(Castore\)](https://www.astrotrezzi.it/2012/05/a1-%ce%b1gem-castore/)**

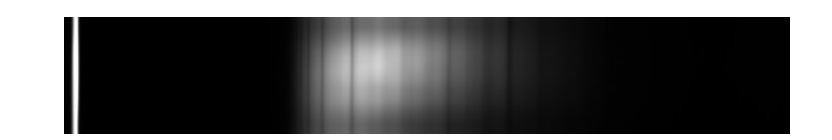

La stella α della costellazione dei Gemelli è di tipo A1V e si trova a circa 51 A.L. dalla nostra stella. La sua massa così come il suo raggio è praticamente il doppio di quello del Sole. La temperatura effettiva è pari a 10'286 K e ruota su se stessa con una velocità di 5.2 km/s. Castore in realtà forma un sistema doppio con Castore B di classe spettrale A2Vm. Castore A è a sua volta un sistema doppio formato da due stelle orbitanti a soli 3 milioni di km di distanza con un periodo di 9.21 giorni. Castore Ab è una stella nana di classe spettrale incerta.

L'immagine in figura rappresenta lo spettro di αGem ripresa il giorno 03 maggio 2012 alle ore 22.17 (TMEC) da Briosco (MB) con un telescopio Newton SkyWatcher 200mm f/4 + reticolo di diffrazione StarAnalyser 100 + camera Magzero MZ-5m. Una prima analisi dello spettro di assorbimento mostra in modo marcato la presenza della serie di Balmer ed in particolare le linee dalla Hα alla Hε. Di seguito è riportato l'istogramma dellla regione di interesse. L'offset ottenuto tramite fit gaussiano è 19.3740 pixel.

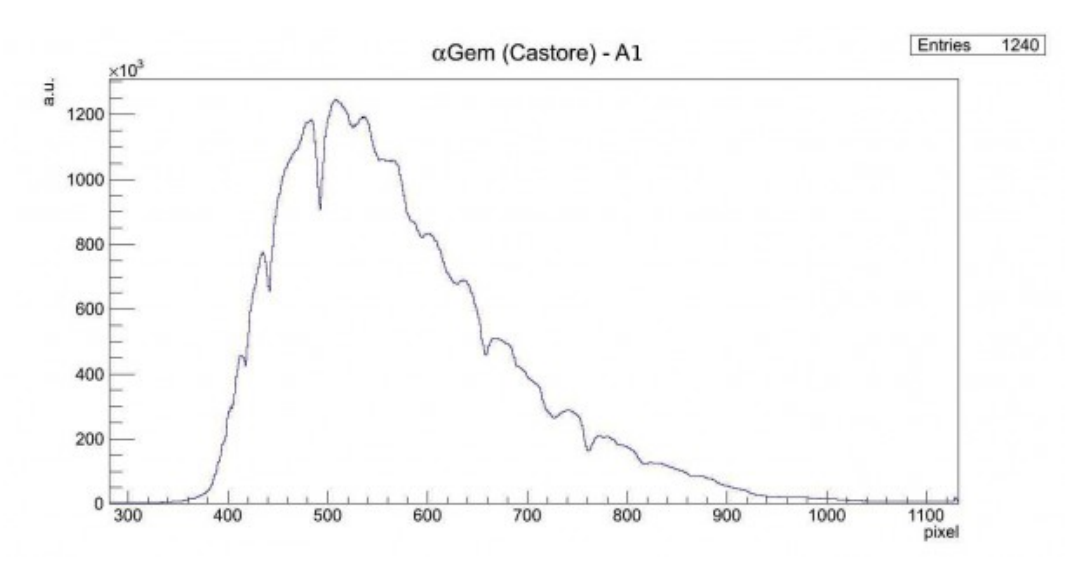

Spettro di assorbimento non calibrato (Visual Spec)

A questo punto si è proceduto alla realizzazione dello spettro MAX-assorbimento al fine di semplificare le future operazioni di fit. Prendiamo in particolare in considerazione la regione dello spettro tra la linea Hβ ed il vicino UV (circa 400 nm) mostrata nella figura sottostante:

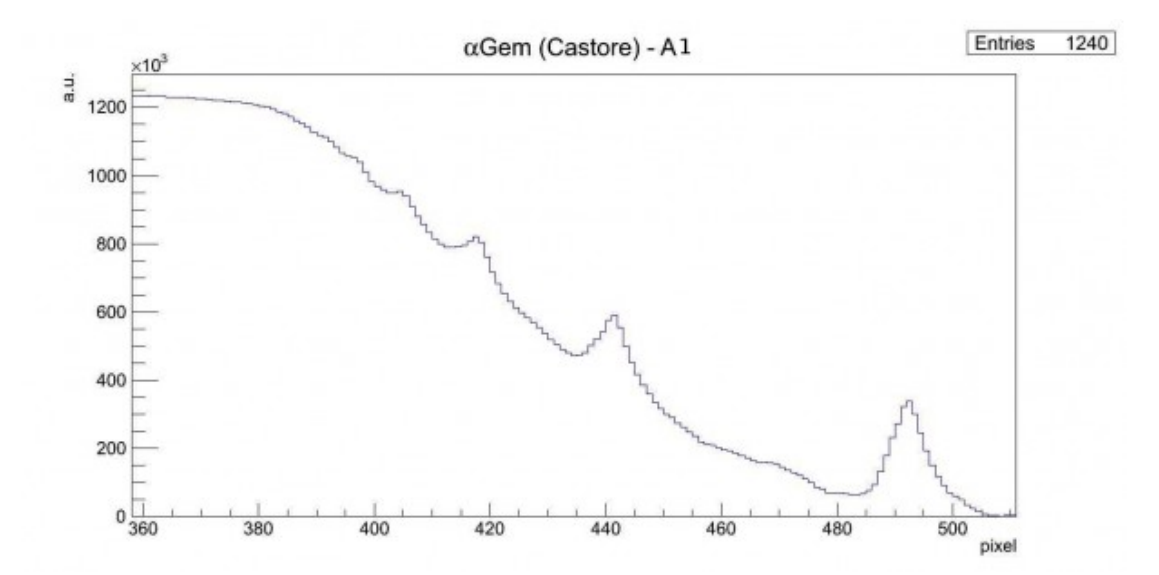

Spettro di αGem nella regione compresa tra 380 e 520 pixel

- intorno ai 395 pixel assorbimento anomalo (linea Hζ dell'HI 3888.6 Å)
- 403.5 pixel = 3946.8 Å  *linea Hε dell'HI (3969.7 Å) difficoltà nel fit.*
- 417.1 pixel = 4087.1 Å  *linea Hδ dell'HI (4101.3 Å)*
- 441.1 pixel = 4333.3 Å  *linea Hγ dell'HI (4340.0 Å)*
- intorno ai 470 pixel assorbimento anomalo (HeI 4471 Å )
- 492.2 pixel = 4856.9  *linea Hβ dell'HI (4860.8 Å)*

Consideriamo ora la seconda parte dello spettro dalla linea Hβ dell'Idrogeno a 800 nm, mostrato nella figura sottostante:

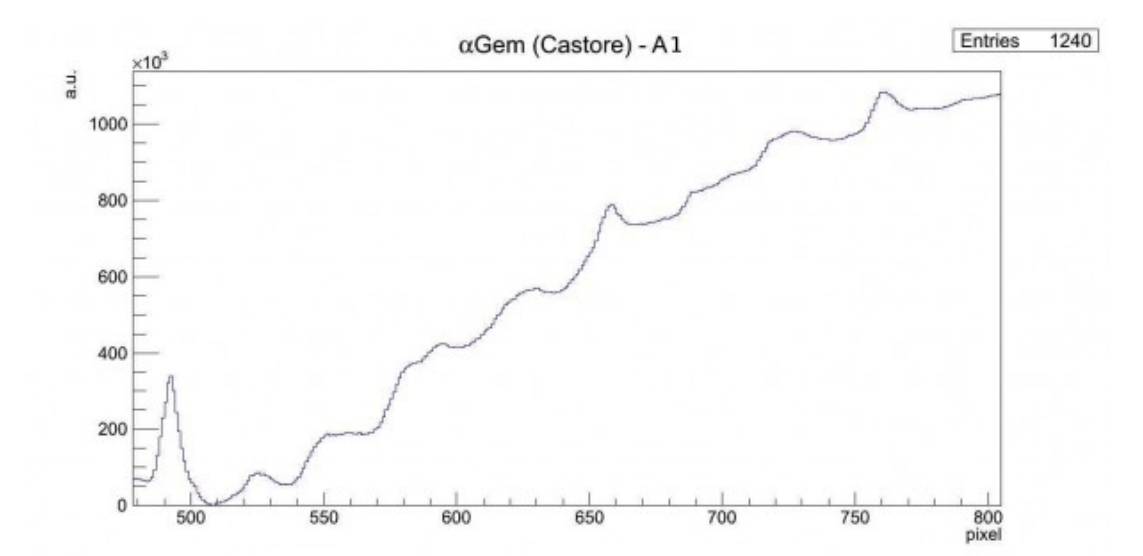

Spettro di αGem nella regione compresa tra 500 e 800 pixel

- 526.0 pixel = 5203.8 Å  *linea del FeII (5197.6 Å)*
- $-552.2$  pixel =  $5472.0$  Å linea da identificare (NiI 5476.9 Å?)
- $-584.3$  pixel = 5801.3 Å linea da identificare (HgI, banda tellurica O3, …?)
- 594.8 pixel = 5909.4  *linea dell'NaI (5890 Å 5896 Å)*
- $-629.7$  pixel =  $6267.8 -$  assorbimento anomalo
- 658.5 pixel = 6562.8 Å  *linea Hα dell'HI (6562.1 Å)*
- intorno ai 690 pixel assorbimento anomalo (banda tellurica O2 6884 Å?)
- 727.3 pixel = 7268.7  *banda tellurica H2O (7160 7400 Å)*
- 761.6 pixel = 7620.1 Å  *banda tellurica O2 (7621 Å)*

Consideriamo infine la terza parte dello spettro da 800 nm a 1000 nm, mostrato nella figura sottostante:

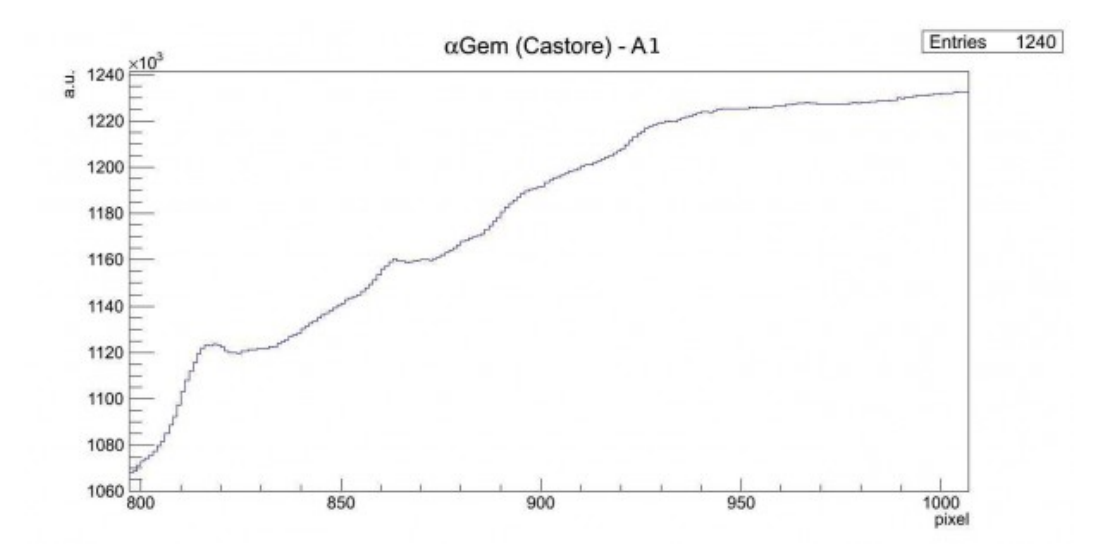

Spettro di αGem nella regione compresa tra 500 e 1000 pixel

- 818.5 pixel = 8204.1 Å  *linea limite di Paschen dell'HI (8204 Å)*
- tra i 845 ed i 850 pixel struttura di assorbimento complessa
- 864.3 pixel = 8673.4  *linea del CaII (8662 Å)*
- intorno ad 894 pixel assorbimento anomalo
- intorno ai 930 pixel assorbimento anomalo
- $-968.2$  pixel =  $9739.7$  Å linea da identificare difficoltà nel fit

Riportiamo di seguito la seconda campagna di misure effettuate da Briosco (MB) il 03/12/2012 alle 22.05 (TMEC) . Telescopio Newton SkyWatcher 200mm f/4 + reticolo di diffrazione StarAnalyser 100 + camera Magzero MZ-5m. In figura è mostrato lo spettro di assorbimento e successivamente le linee identificate e misurate. Non sono stati considerati assorbimenti anomali. Offset misurato 19.5704 pixel, massimo dello spettro a 5119.6 Å. [Scarica il file di testo della](http://www.astrotrezzi.it/wp-content/uploads/2012/12/alphagem.txt) [misura](http://www.astrotrezzi.it/wp-content/uploads/2012/12/alphagem.txt).

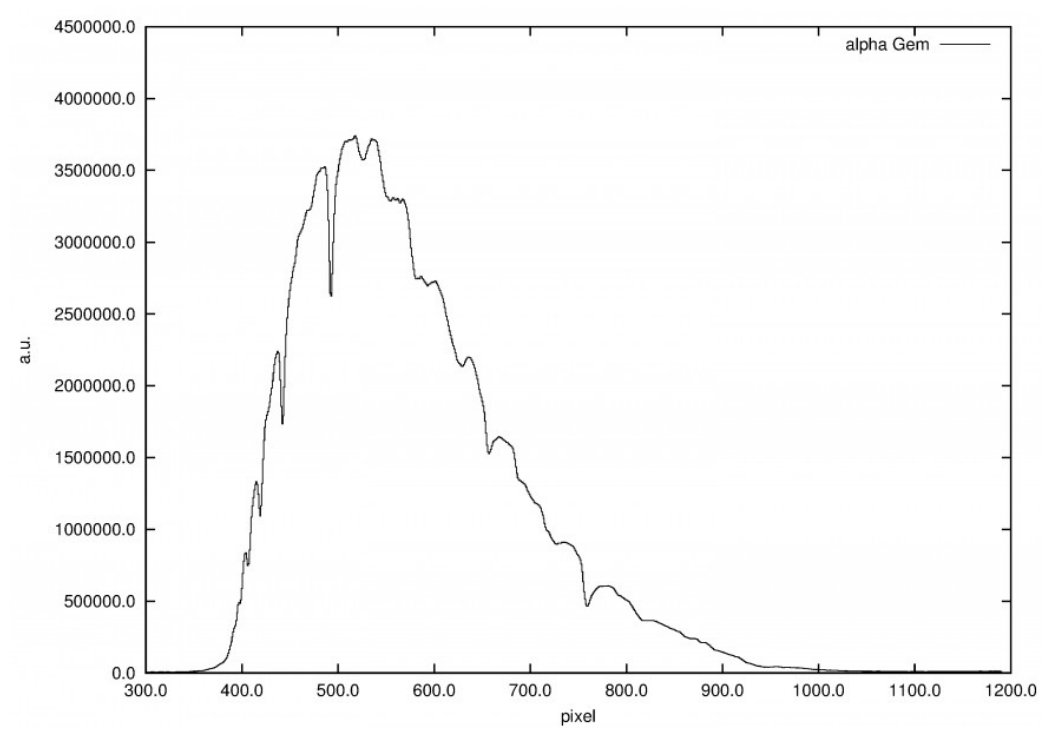

Spettro di αGem tra 300 e 1200 pixel

Linee identificate:

- 3894.7 Å
- 3976.9 Å
- 4107.5 Å
- 4346.1 Å
- 4867.0 Å
- 5206.4 Å
- 5498.8 Å
- 5553.8 Å
- 5601.3 Å
- 5792.3 Å
- 5900.8 Å
- 6261.0 Å
- 6551.6 Å
- 7287.5 Å
- 7604.9 Å

L'immagine visuale dello spettro elettromagnetico è riportata qui sotto.

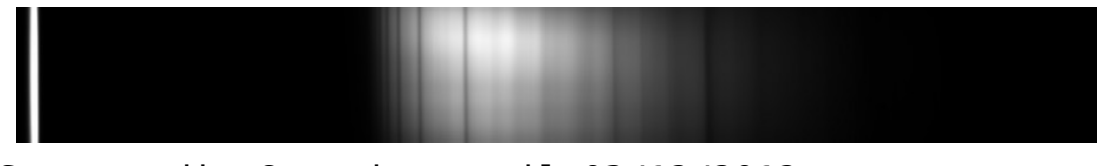

Spettro di αGem ripreso il 03/12/2012

## **[A1-αCMa \(Sirio\)](https://www.astrotrezzi.it/2012/05/a1-%ce%b1cma-sirio/)**

La stella α della costellazione del Cane Maggiore è di tipo A1Vm e si trova a 8.6 A.L. dal Sole. La sua massa è circa 2.4 volte quella del Sole mentre il suo raggio è praticamente il doppio. La temperatura effettiva è di 9'940 K e ruota su se stessa ad una velocità pari a 16 km/s. In realtà Sirio è un sistema doppio. Sirio B è una nana bianca di classe spettrale DA2-5 con una temperatura di ben 24'000 K.

L'immagine in figura rappresenta lo spettro di αCMa ripreso con un telescopio Newton SkyWatcher 200mm f/4 + reticolo di diffrazione StarAnalyser 100 + camera Magzero MZ-5m. Una prima analisi dello spettro di assorbimento mostra in modo marcato la presenza della serie di Balmer ed in particolare le linee dalla Hα alla Hη. Di seguito è riportato l'istogramma dellla regione di interesse. L'offset ottenuto tramite fit gaussiano è 17.6765 pixel.

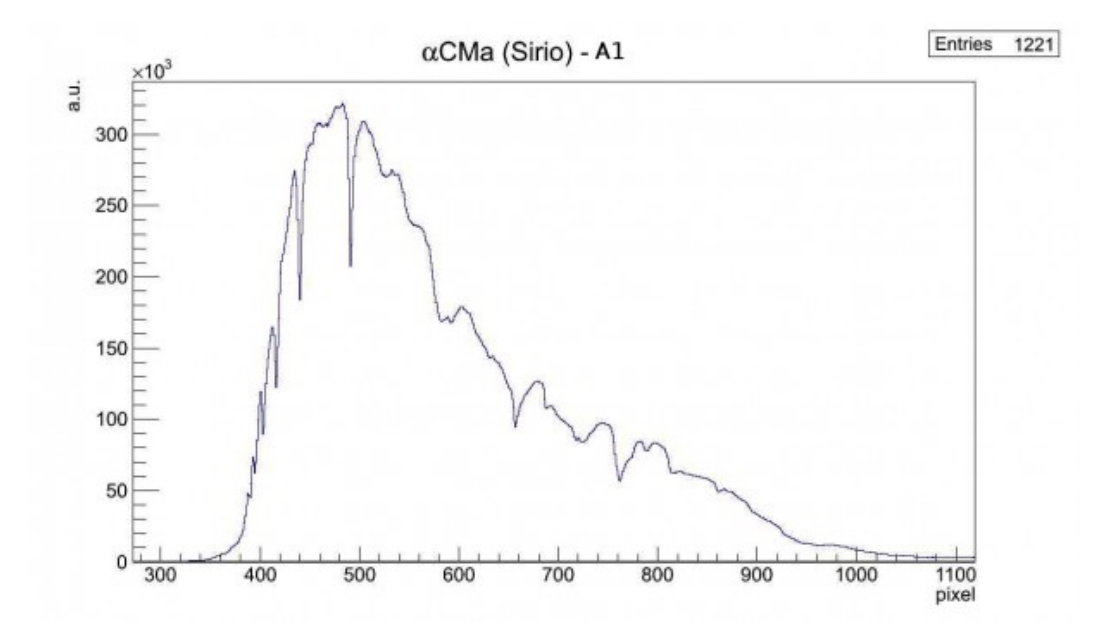

Spettro di assorbimento non calibrato (Visual Spec)

A questo punto si è proceduto alla realizzazione dello spettro MAX-assorbimento al fine di semplificare le future operazioni di fit. Prendiamo in particolare in considerazione la regione dello spettro tra la linea Hβ ed il vicino UV (circa 400 nm), mostrata nella figura sottostante:

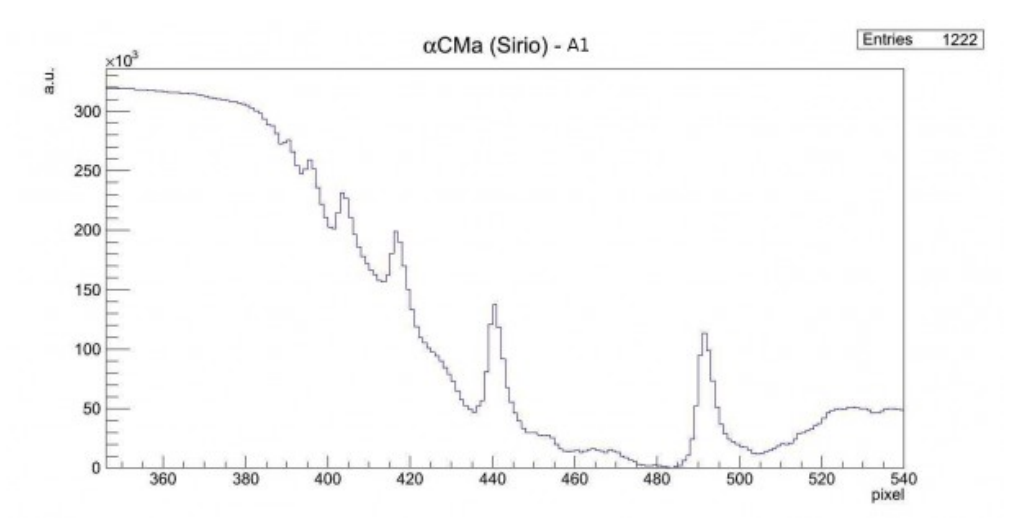

Spettro di αCMa nella regione compresa tra 380 e 520 pixel

Effettuando un fit gaussiano sui picchi otteniamo:

390.1 pixel = 3827.6 Å *– linea Hη dell'HI (3835.0 Å)* 395.5 pixel = 3882.8 Å *– linea Hζ dell'HI (3888.6 Å)*

403.9 pixel = 3969.1 Å *– linea Hε dell'HI (3969.7 Å)* 416.8 pixel = 4101.0 Å *– linea Hδ dell'HI (4101.3 Å)* intorno ai 427 pixel – assorbimento anomalo (CaI 4227 Å?) 440.6 pixel = 4345.6 Å *– linea Hγ dell'HI (4340.0 Å)* intorno ai 452 pixel – assorbimento anomalo (HeI 4471 Å ) 464.1 pixel = 4586 Å – linea da identificare 468.3 pixel = 4628.8 Å *– linea del FeII (4630 Å)* 479.3 pixel = 4742.5 Å – linea da identificare 491.7 pixel = 4869.5 *– linea Hβ dell'HI (4860.8 Å)*

Consideriamo ora la seconda parte dello spettro dalla linea Hβ dell'Idrogeno a 800 nm mostrato nella figura sottostante:

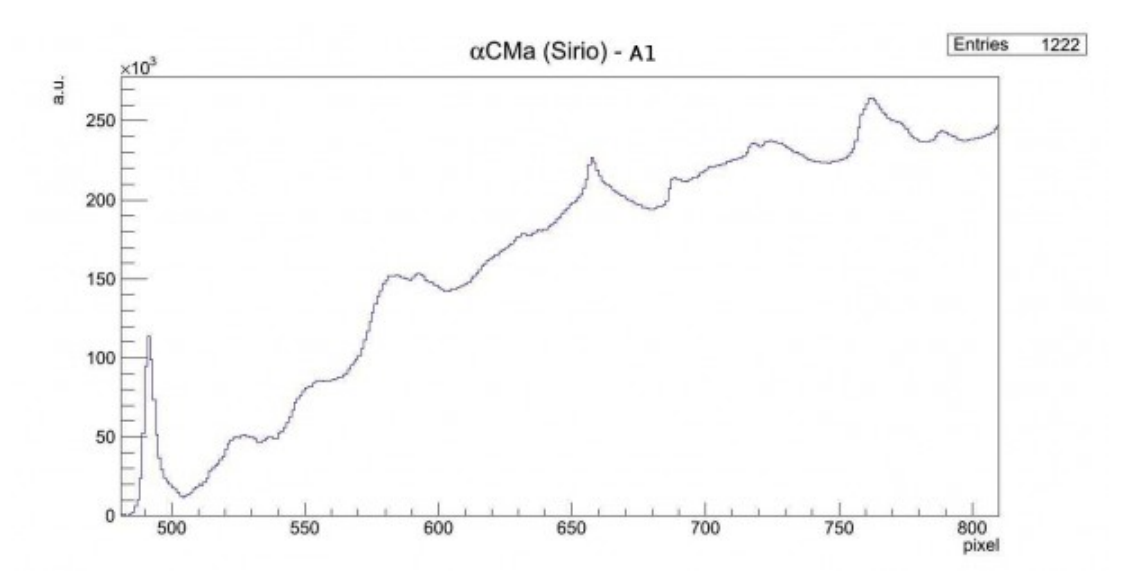

Spettro di αCMa nella regione compresa tra 500 e 800 pixel

Effettuando un fit gaussiano sui picchi otteniamo:

- 524.4 pixel = 5204.8 Å  *linea del FeII (5197.6 Å)*
- 527.6 pixel = 5237.7 Å  *linea del FeII (5227.2 Å)*
- $-537.4$  pixel = 5337.4 Å linea da identificare (FeII 5316.6 Å)
- intorno a 550 pixel assorbimento anomalo (NiI 5476.9 Å?)
- $-583.8$  pixel = 5814.2 Å linea da identificare (HgI,

banda tellurica O3, …?) 592.7 pixel = 5905.3 Å – *linea dell'NaI (5890 Å – 5896 Å)* intorno ai 620 pixel – assorbimento anomalo  $-632.2$  pixel = 6310 Å - linea da identificare 657.7 pixel = 6572.1 Å *– linea Hα dell'HI (6562.1 Å)* 688.9 pixel = 6892.2 Å *– banda tellurica O2 (6884 Å)* intorno a 702 pixel – assorbimento anomalo 718.4 pixel = 7194.3 Å *– banda tellurica H2O (7160 – 7400 Å)*

- 724.6 pixel = 7258.4 Å  *banda tellurica H2O (7160 – 7400 Å)*
- 762.3 pixel = 7645.4 linea da identificare (tellurica O2 7621 Å?)
- intorno a 775 pixel assorbimento anomalo
- $-789.1$  pixel = 7919.6 linea da identificare

Consideriamo infine la terza parte da 800 nm a 1000 nm mostrato nella figura sottostante:

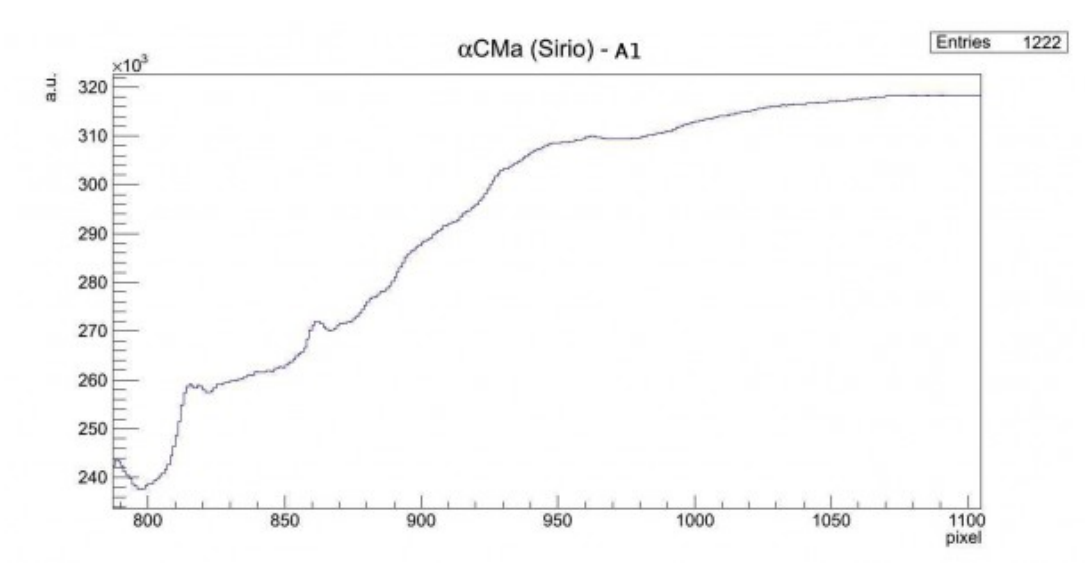

Spettro di αCMa nella regione compresa tra 500 e 1000 pixel

Effettuando un fit gaussiano sui picchi otteniamo:

815.8 pixel = 8194.0 Å *– linea limite di Paschen dell'HI (8204 Å)*

- $-818.8$  pixel = 8224.6 Å linea da identificare
- tra i 825 ed i 850 pixel struttura di assorbimento complessa
- 862.2 pixel = 8670.0 Å linea del CaII (8662 Å)
- intorno ai 890 pixel assorbimento anomalo
- tra i 905 ed i 910 pixel assorbimento anomalo
- intorno ai 930 pixel assorbimento anomalo
- 962.5 pixel = 9699.0 pixel linea da identificare

### **[A1-ζUMa \(Mizar\)](https://www.astrotrezzi.it/2012/05/a1-%ce%b6uma-mizar/)**

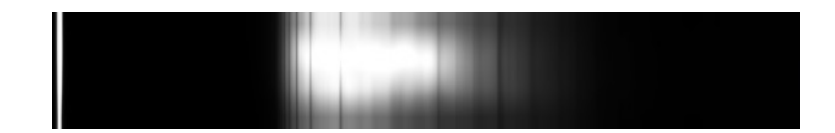

La stella ζ della costellazione dell'Orsa Maggiore è di tipo A1V e si trova a 85.8 A.L. dal Sole. In realtà ζUMa è un sistema binario (Mizar A mag. 2.40, Mizar B 4.0) il primo ad essere stato osservato al telescopio da Giovanni Battista Riccioli nel 1650. Mizar B si trova a 380 UA da Mizar A e vi ruota attorno con un periodo orbitale di circa duemila anni. Mizar A e B sono a loro volta doppie spettroscopia, tutte di classe spettrale A1 con temperatura media pari a 9700 K.

L'immagine in figura rappresenta lo spettro di ζUMa ripresa il giorno 03 maggio 2012 alle ore 22.54 (TMEC) da Briosco (MB) con un telescopio Newton SkyWatcher 200mm f/4 + reticolo di diffrazione StarAnalyser 100 + camera Magzero MZ-5m. Una prima analisi dello spettro di assorbimento mostra in modo marcato la presenza della serie di Balmer ed in particolare le linee dalla Hα alla Hη. Di seguito è riportato l'istogramma dellla regione di interesse. L'offset ottenuto tramite fit gaussiano è 12.5568 pixel.

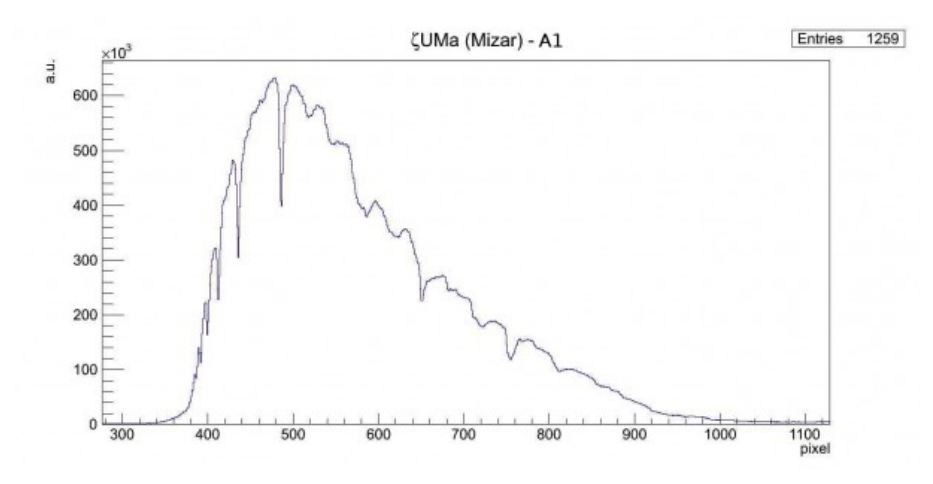

Spettro di assorbimento non calibrato (Visual Spec)

A questo punto si è proceduto alla realizzazione dello spettro MAX-assorbimento al fine di semplificare le future operazioni di fit. Prendiamo in particolare in considerazione la regione dello spettro tra la linea Hβ ed il vicino UV (circa 400 nm) mostrata nella figura sottostante:

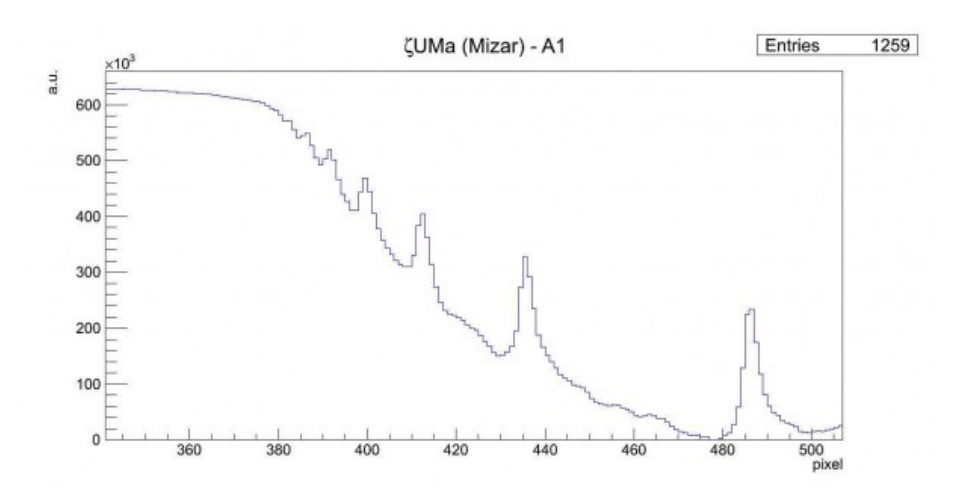

Spettro di ζUMa nella regione compresa tra 380 e 520 pixel

Effettuando un fit gaussiano sui picchi otteniamo:

382.1 pixel = 3797.3 Å *– linea H10 dell'HI (3797.5 Å)* 385.7 pixel = 3834.6 Å *– linea Hη dell'HI (3835.0 Å)* 391.2 pixel = 3891.0 Å *– linea Hζ dell'HI (3888.6 Å)* 399.6 pixel = 3976.7 Å *– linea Hε dell'HI (3969.7 Å)* 412.3 pixel = 4107.8 Å *– linea Hδ dell'HI (4101.3 Å)*

- intorno ai 424 pixel assorbimento anomalo (CaI 4227 Å?)
- 435.6 pixel = 4346.5 Å *linea Hγ dell'HI (4340.0 Å)*
- 447.6 pixel = 4469.9 Å *linea del HeI (4471 Å)*
- 455.4 pixel = 4549.6 Å *linea del FeII (4550 Å)*
- 463.4 pixel = 4631.0 Å  *linea del FeII (4630 Å)*
- 486.3 pixel = 4866.9 Å  *linea Hβ dell'HI (4860.8 Å)*

Consideriamo ora la seconda parte dello spettro dalla linea Hβ dell'Idrogeno a 800 nm mostrato nella figura sottostante:

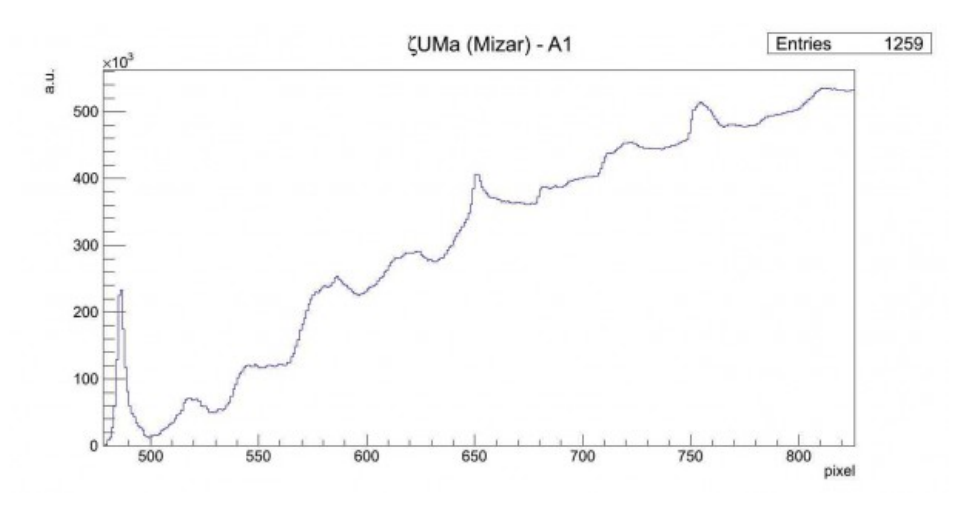

Spettro di ζUMa nella regione compresa tra 500 e 800 pixel

Effettuando un fit gaussiano sui picchi otteniamo:

- 517.7 pixel = 5188.5 Å *linea del FeII (5197.6 Å)*
- 520.8 pixel = 5220.5 Å *linea del FeII (5227.2 Å)*
- $-532.2$  pixel = 5337.7 Å linea da identificare (FeI 5340-5341 Å?)
- $-545.5$  pixel = 5473.3 Å linea da identificare (NiI 5476.9 Å?)
- $-548.3$  pixel = 5502.0 Å linea da identificare (FeI 5501.0 Å?)
- $-555.4$  pixel = 5574.9 Å linea da identificare (OI 5577 Å o OV 5572 - 5598 Å da nebulose, FeI 5572.8 Å?)
- $-560.0$  pixel =  $5622.8$  Å linea da identificare (FeI 5624.5 Å?)
- $-577.2$  pixel = 5798.3 Å linea da identificare (CrI 5791 Å?)
- $-581.0$  pixel = 5838.3 Å linea da identificare (HgI, banda tellurica O3, …?)
- 586.5 pixel = 5894.1 Å *linea dell'NaI (5890 Å 5896 Å)*
- intorno ai 605 e 615 pixel assorbimento anomalo
- $-619.7$  pixel = 6234.6 Å linea da identificare
- $-623.5$  pixel = 6273.9 Å linea da identificare
- 652.1 pixel = 6558.2 Å *linea Hα dell'HI (6562.1 Å)*
- 682.4 pixel = 6878.2 Å *banda tellurica O2 (6884 Å)*
- intorno ai 705 pixel assorbimento anomalo
- 712.7 pixel = 7188.6 Å *banda tellurica H2O (7160 – 7400 Å)*
- 722.0 pixel = 7283.7 Å *banda tellurica H2O (7160 – 7400 Å)*
- 754.6 pixel = 7618.1 Å  *banda tellurica O2 (7621 Å)*
- 769.0 pixel = 7766.6 Å *linea dell'OI (7771 Å)*
- $-772.4$  pixel = 7801.4 Å linea da identificare
- $-787.4$  pixel = 7954.5 Å linea da identificare
- $-790.4$  pixel = 7937.6 Å linea da identificare

Consideriamo infine la terza parte dello spettro da 800 nm al vicino infrarosso (1000 nm) mostrato nella figura sottostante:

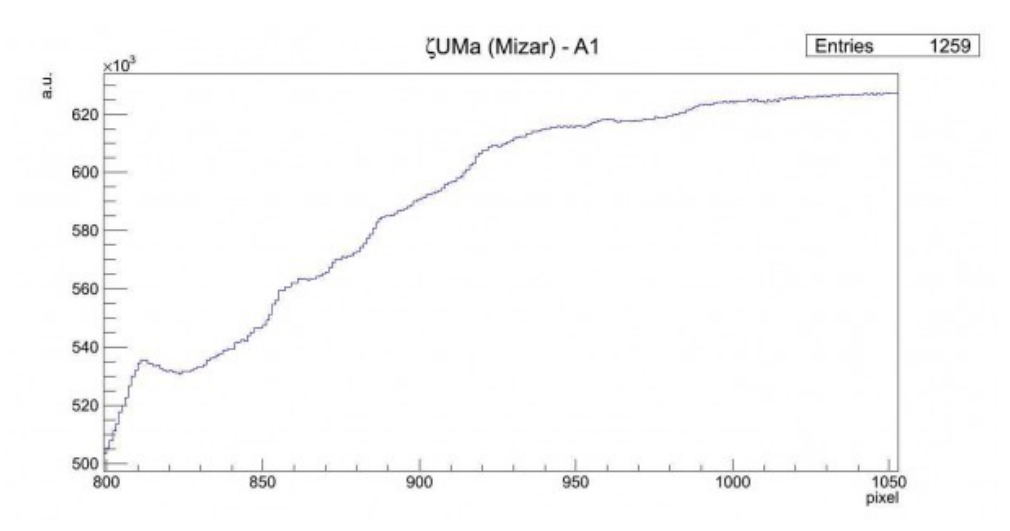

Spettro di ζUMa nella regione compresa tra 500 e 1000 pixel

- 812.7 pixel = 8214.9  *linea limite di Paschen dell'HI (8204 Å)*
- $-862.0$  pixel = 8719.9 Å linea da identificare
- intorno agli 890 pixel assorbimento anomalo
- da 900 a 1000 pixel assorbimento anomalo
- $-868.4$  pixel = 8738.4 Å linea da identificare (HI linea P12 8748 Å?)
- $-878.6$  pixel = 8842.3 Å linea da identificare
- intorno ai 900 pixel assorbimento anomalo
- intorno ai 930 pixel assorbimento anomalo
- $-963.1$  pixel = 9709 pixel linea da identificare

### **[A0-εUMa \(Alioth\)](https://www.astrotrezzi.it/2012/05/a0-%ce%b5uma-alioth/)**

La stella ε della costellazione dell'Orsa Maggiore è di tipo A0Vp e si trova a 81 A.L. dalla nostra stella. La sua massa è 3.0 volte quella del Sole mentre il suo raggio è 4.2 volte. La temperatura effettiva è di 9'340 K e ruota su se stessa ad alta velocità (38 km/s).

L'immagine in figura rappresenta lo spettro di εUMa ripresa il giorno 03 maggio 2012 alle ore 22.47 (TMEC) da Briosco (MB) con un telescopio Newton SkyWatcher 200mm f/4 + reticolo di diffrazione StarAnalyser 100 + camera Magzero MZ-5m. Una prima analisi dello spettro di assorbimento mostra in modo marcato la presenza della serie di Balmer ed in particolare le linee dalla Hα alla Hη. Di seguito è riportato l'istogramma dellla regione di interesse. L'offset ottenuto tramite fit gaussiano

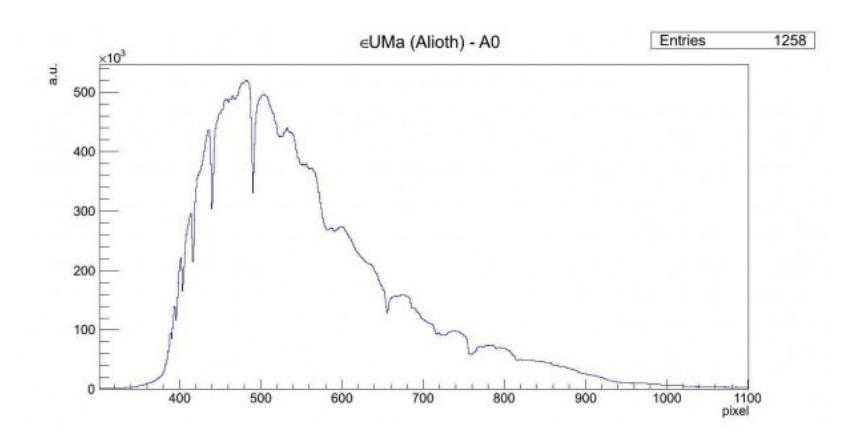

Spettro di assorbimento non calibrato (Visual Spec)

A questo punto si è proceduto alla realizzazione dello spettro MAX-assorbimento al fine di semplificare le future operazioni di fit. Prendiamo in particolare in considerazione la regione dello spettro tra la linea Hβ ed il vicino UV (circa 400 nm) mostrata nella figura sottostante:

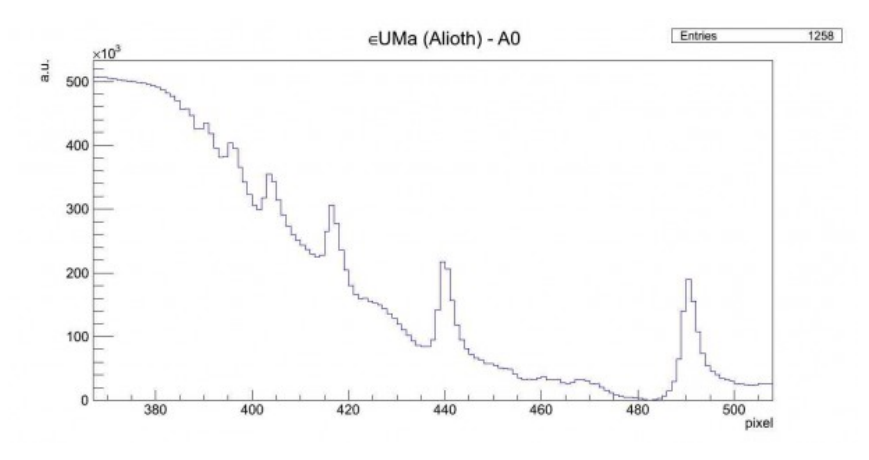

Spettro di εUMa nella regione compresa tra 380 e 520 pixel

Effettuando un fit gaussiano sui picchi otteniamo:

386.1 pixel = 3790.7 Å *– linea H10 dell'HI (3797.5 Å)* 390.3 pixel = 3834.2 Å *– linea Hη dell'HI (3835.0 Å)* 395.4 pixel = 3886.0 Å *– linea Hζ dell'HI (3888.6 Å)* 403.9 pixel = 3973.4 Å *– linea Hε dell'HI (3969.7 Å)*

- 416.5 pixel = 4102.7 Å *linea Hδ dell'HI (4101.3 Å)*
- intorno ai 427 pixel assorbimento anomalo (CaI 4227 Å?)
- 440.0 pixel = 4344.1 Å *linea Hγ dell'HI (4340.0 Å)*
- intorno ai 453 pixel assorbimento anomalo (HeI 4471 Å?)
- 460.1 pixel = 4549.5 Å *linea del FeII (4550 Å)*
- 468.2 pixel = 4632.8 Å *linea del FeII (4630 Å)*
- 490.8 pixel = 4864.5 Å *linea Hβ dell'HI (4860.8 Å)*

Consideriamo ora la seconda parte dello spettro dalla linea Hβ dell'Idrogeno a 800 nm, mostrato nella figura sottostante:

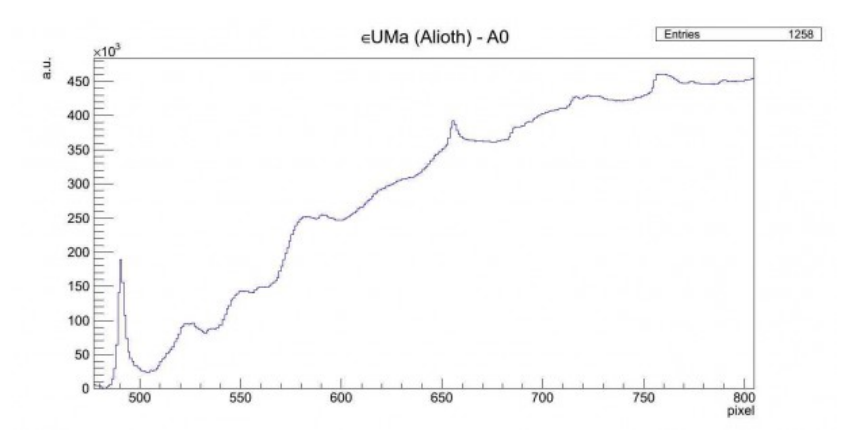

Spettro di εUMa nella regione compresa tra 500 e 800 pixel

Effettuando un fit gaussiano sui picchi otteniamo:

- 523.3 pixel = 5198.1 Å *linea del FeII (5197.6 Å)*
- 526.1 pixel = 5227.0 Å *linea del FeII (5227.2 Å)*
- 536.1 pixel = 5329.3 Å *linea del FeII (5316.6 Å)*
- $-550.6$  pixel = 5478.1 Å linea da identificare (NiI 5476.9 Å?)
- $-552.9$  pixel = 5502.2 Å linea da identificare (FeI 5501.0 Å?)
- $-559.9$  pixel = 5573.8 Å linea da identificare (OI 5577 Å o OV 5572 – 5598 Å da nebulose, FeI 5572.8 Å?)
- $-582.9$  pixel = 5809.8 Å linea da identificare (HqI, banda tellurica O3, …?)
- 590.7 pixel = 5890.1 Å *linea dell'NaI (5890 Å 5896*

*Å)*

- $-595.2$  pixel = 5936.3 Å linea da identificare (NII 5932-5942 Å?)
- intorno ai 625 pixel assorbimento anomalo
- 656.1 pixel = 6560.1 Å *linea Hα dell'HI (6562.1 Å)*
- $-687.4$  pixel = 6881.7 Å banda tellurica 02 (6884 Å)
- intorno ai 705 pixel assorbimento anomalo
- 717.1 pixel = 7186.0 Å *banda tellurica H2O (7160 – 7400 Å)*
- 724.5 pixel = 7262.5 Å *banda tellurica H2O (7160 – 7400 Å)*
- 759.2 pixel = 7617.7 Å *banda tellurica O2 (7621 Å)*
- 773.6 pixel = 7765.7 Å *linea dell'OI (7771 Å)*
- $-790.4$  pixel = 7937.6 Å linea da identificare

Consideriamo infine la terza parte dello spettro da 800 nm al vicino infrarosso (1000 nm) mostrato nella figura sottostante:

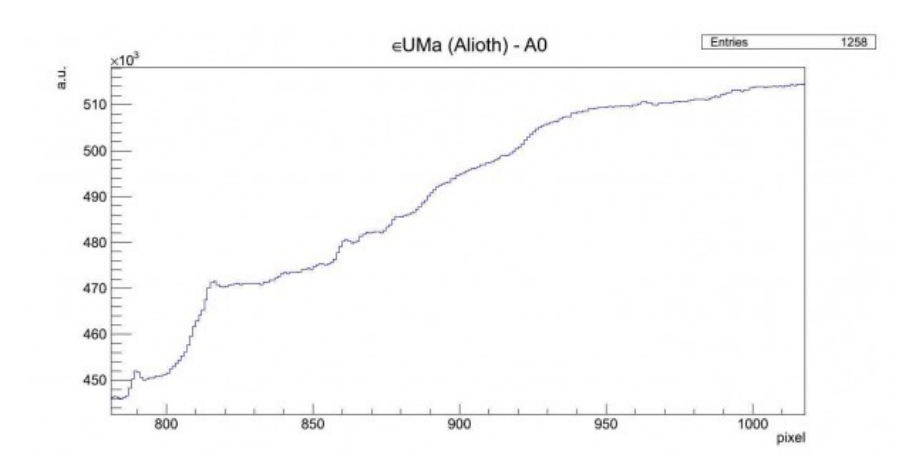

Spettro di εUMa nella regione compresa tra 500 e 1000 pixel

Effettuando un fit gaussiano sui picchi otteniamo:

- 816.6 pixel = 8206.5 Å *linea limite di Paschen dell'HI (8204 Å)*
- tra i 820 ed i 840 pixel struttura di assorbimento complessa
- 848.1 pixel = 8530.2 Å *linea del CaII (8542 Å)*
- $-852.5$  pixel = 8575.4 Å linea da identificare
- 861.7 pixel = 8669.9 Å *linea del CaII (8662 Å)*
- $-868.4$  pixel = 8738.4 Å linea da identificare (HI linea P12 8748 Å?)
- $-878.6$  pixel =  $8842.3$  Å linea da identificare
- intorno ai 900 pixel assorbimento anomalo
- intorno ai 930 pixel assorbimento anomalo
- $-963.1$  pixel = 9709 pixel linea da identificare

#### **[A0-γUMa \(Phad\)](https://www.astrotrezzi.it/2012/05/%ce%b3uma-phad-a0/)**

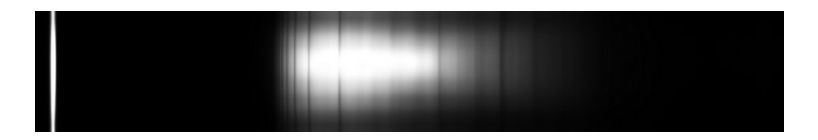

La stella γ della costellazione dell'Orsa Maggiore è di tipo A0Ve e si trova a 83.2 A.L. dalla nostra stella. La sua massa è 2.6 volte quella del Sole mentre il suo raggio è praticamente il triplo. La temperatura effettiva è di 9'355 K e ruota su se stessa ad alta velocità (178 km/s). L'immagine in figura rappresenta lo spettro di γUMa ripresa il giorno 03 maggio 2012 alle ore 22.36 (TMEC) da Briosco (MB) con un telescopio Newton SkyWatcher 200mm f/4 + reticolo di diffrazione StarAnalyser 100 + camera Magzero MZ-5m. Una prima analisi dello spettro di assorbimento mostra in modo marcato la presenza della serie di Balmer ed in particolare le linee dalla Hα alla Hη. Di seguito è riportato l'istogramma dellla regione di interesse. L'offset ottenuto tramite fit gaussiano è 29.7741 pixel.

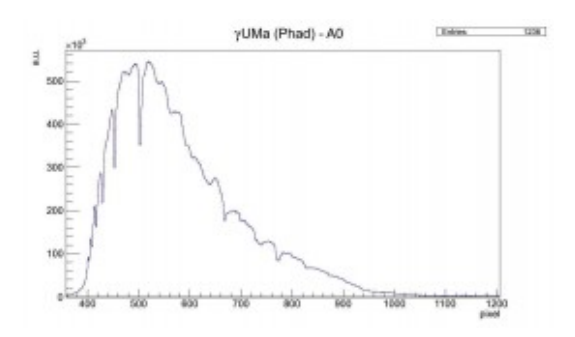

Spettro di assorbimento non calibrato (Visual Spec)

A questo punto si è proceduto alla realizzazione dello spettro MAX-assorbimento al fine di semplificare le future operazioni di fit. Prendiamo in particolare in considerazione la regione dello spettro tra la linea Hβ ed il vicino UV (circa 400 nm) mostrata nella figura sottostante:

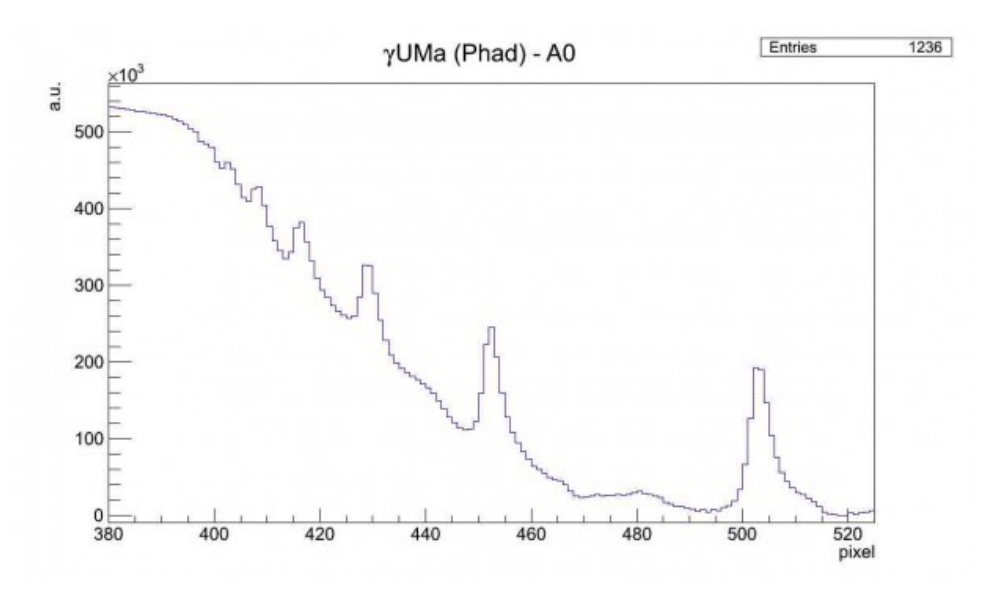

Spettro di γUMa nella regione compresa tra 380 e 520 pixel

Effettuando un fit gaussiano sui picchi otteniamo:

402.3 pixel = 3828.1 Å – *linea Hη dell'HI (3835.0 Å)*

- 408.0 pixel = 3886.2 Å *linea Hζ dell'HI (3888.6 Å)*
- 416.1 pixel = 3969.4 Å *linea Hε dell'HI (3969.7 Å)*
- 428.9 pixel = 4101.5 Å *linea Hδ dell'HI (4101.3 Å)*
- intorno ai 440 pixel assorbimento anomalo (CaI 4227

*Å?)*

- 452.5 pixel = 4343.2 Å *linea Hγ dell'HI (4340.0 Å)*
- intorno ai 465 pixel possibile picco (HeI 4471 Å o MgI 4481 Å?)
- 479.2 pixel = 4617.5 Å *linea del FeII (4630 Å)*
- 503.4 pixel = 4865.0 Å *linea Hβ dell'HI (4860.8 Å)*

Consideriamo ora la seconda parte dello spettro dalla linea Hβ dell'Idrogeno a 800 nm, mostrato nella figura sottostante:

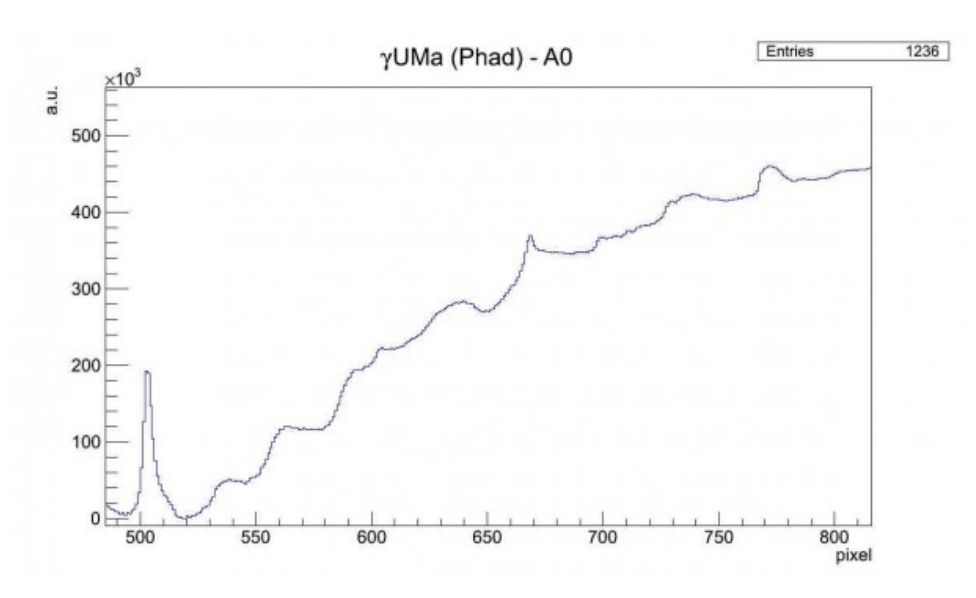

Spettro di γUMa nella regione compresa tra 500 e 800 pixel

Effettuando un fit gaussiano sui picchi otteniamo:

- 539.4 pixel = 5234.3 Å *linea del FeI (5235 Å)*
- $-564.8$  pixel = 5494.9 Å linea da identificare (FeI 5497 *Å*?)
- $-593.9$  pixel = 5793.2 Å linea da identificare (HqI, banda tellurica O3, …?)
- 604.7 pixel = 5903.8 Å –*linea dell'NaI (5890 Å 5896 Å)*
- intorno ai 625 pixel assorbimento anomalo
- 639.9 pixel = 6265.3 Å  *banda tellurica O2 (6278 Å)*
- 669.0 pixel = 6563.8 Å *linea Hα dell'HI (6562.1 Å)*
- 699.9 pixel = 6880.8 Å *banda tellurica O2 (6884 Å)*
- $-706.0$  pixel = 6943.2 Å linea da identificare (banda tellurica H2O?)
- $-711.3$  pixel = 6997.3 Å linea da identificare (banda tellurica H2O?)
- $-718.6$  pixel =  $7073.0$  Å linea da identificare (banda tellurica H2O?)
- 729.8 pixel = 7187.1 Å *banda tellurica H2O (7160 – 7400 Å)*
- 738.9 pixel = 7281.3 Å *banda tellurica H2O (7160 – 7400 Å)*
- 773.3 pixel = 7633.3 Å *banda tellurica O2 (7621 Å)*
- 786.8 pixel = 7772.2 Å *linea dell'OI (7771 Å)*

Consideriamo infine la terza parte dello spettro da 800 nm al vicino infrarosso (1000 nm) mostrato nella figura sottostante:

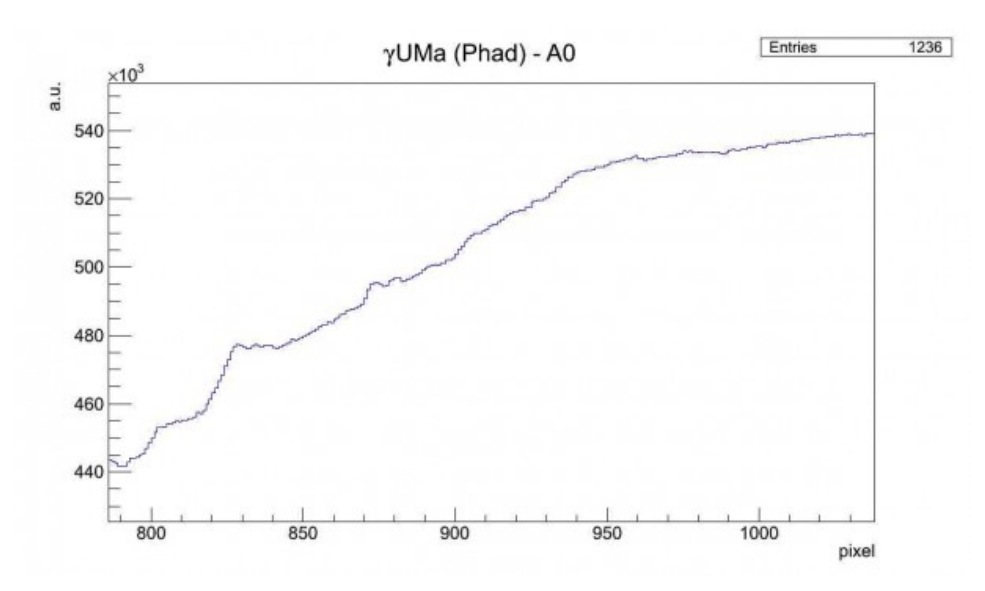

Spettro di γUMa nella regione compresa tra 500 e 1000 pixel

Effettuando un fit gaussiano sui picchi otteniamo:

- intorno ai 805 pixel assorbimento anomalo
- 829.6 pixel = 8211.0 Å *linea limite di Paschen dell'HI* (8204 Å)
- $-834.7$  pixel = 8263.1 Å linea da identificare
- $-838.2$  pixel = 8302.2 Å linea da identificare
- $-874.4$  pixel = 8670.6 Å linea da identificare (CaII 8662 Å?)
- $-881.0$  pixel = 8738.4 Å linea da identificare (HI linea

```
P12 8748 Å?)
```
- intorno ai 920 pixel assorbimento anomalo
- intorno ai 950 pixel assorbimento anomalo

# **[Calibrazione di uno spettro](https://www.astrotrezzi.it/2012/05/calibrazione-di-uno-spettro-acquisito-con-reticolo-di-diffrazione/) [acquisito con reticolo di](https://www.astrotrezzi.it/2012/05/calibrazione-di-uno-spettro-acquisito-con-reticolo-di-diffrazione/) [diffrazione](https://www.astrotrezzi.it/2012/05/calibrazione-di-uno-spettro-acquisito-con-reticolo-di-diffrazione/)**

Il processo di calibrazione di uno spettro elettromagnetico è il primo passo per riuscire a dare una descrizione quantitativa di quanto acquisito per esempio con un reticolo di diffrazione come lo StarAnalyser 100. Per fare questo si è deciso di acquisire lo spettro di 9 stelle differenti di classe A. La scelta di questa classe spettrale deriva dal fatto che a quella temperatura sono ben visibili le linee della serie di Balmer dell'Idrogeno neutro HI, in grado con la banda tellurica dell'Ossigeno O2 a 7620 Å, di coprire l'intero spettro del visibile.

A questo punto la procedura seguita è la seguente:

- acquisizione dello spettro elettromagnetico della stella (file AVI) modificando tempi di esposizione e messa a fuoco al fine di ridurre eventuali errori sistematici;
- elaborazione del filmato AVI con Registax 6 al fine di ottenere l'immagine somma (file TIFF)
- rotazione dello spettro in modo da portarlo in posizione orizzontale. Selezione dello stesso ed espansione dell'immagine a 200 pixel di altezza;
- conversione del file TIFF in file PIC con IRIS;
- importazione del file PIC in Visual Spec, creazione dell'istogramma luminosità vs pixel in formato DAT;

elaborazione di quest'ultimo con il software di analisi ROOT.

Per avere maggiori informazioni sui singoli passi riportati qui sopra fate riferimento agli altri post dedicati su ASTROtrezzi.

Obiettivo della calibrazione è trovare la relazione tra pixel e lunghezza d'onda λ della radiazione elettromagnetica. Fortunatamente per i reticoli di diffrazione questa relazione è in prima approssimazione di tipo lineare. Lunghezza d'onda zero corrisponde all'immagine dell'ordine zero della sorgente, ovvero nel nostro caso la stella in esame.

Quindi l'ideale sarebbe avere nel sistema di coordinate luminosità vs pixel come lunghezza d'onda zero il valore di pixel zero che in termini pratici si traduce nel porre la stella nell'origine del sistema di coordinate. Visual Spec purtroppo misura la distanza in pixel partendo dal lato sinistro dell'immagine che importiamo. Dato che la stella non è mai sul bordo, allora questa assumerà una posizione in pixel diversa da zero (offset). Per risolvere questo problema abbiamo fittato con una distribuzione gaussiana il picco di luminosità corrispondente all'immagine della stella in esame e shiftato lo spettro del valore medio di tale distribuzione (che dovrebbe coincidere con la posizione del centro della stella misurato in pixel). Dato che ogni stella in esame si troverà rispetto al lato sinistro dell'immagine acquisita ad una distanza diversa allora anche il relativo offset sarà differente. Di seguito riportiamo i valori degli offset per il campione di stelle utilizzato:

- 80 UMa (A5): 16.4 pixel
- ε UMa (A0): 17.2 pixel
- α Gem (A2): 19.4 pixel
- β Leo (A3): 24.3 pixel
- δ UMa (A3): 17.9 pixel
- β UMa (A1): 21.9 pixel

ζ UMa (A0): 12.6 pixel γ UMa (A0): 29.8 pixel δ Leo (A3): 19.6 pixel

A questo punto tutti gli spettri hanno lo stesso offset e se volete potete sovrapporli. Da una rapida occhiata noterete che tutti i picchi della serie di Balmer stanno praticamente nella stessa posizione. Questo non è del tutto vero in quanto potrebbero esserci degli errori. Per prenderli correttamente in considerazione abbiamo pertanto determinato la posizione in pixel dei picchi Hα, Hβ, Hγ, Hδ, Hε, Hζ, Hη ed O2(7620 Å) per ogni stella in esame. I valori ottenuti nei singoli set di dati ed il valore medio con relativa incertezza statistica sono riportati in tabella:

| Linee:      | 80 Uma | ε UMa | α Gem | <b>B</b> Leo | δ Uma | <b>BUma</b> | Z Uma | v Uma | δLeo  | Media | Varianza |
|-------------|--------|-------|-------|--------------|-------|-------------|-------|-------|-------|-------|----------|
| Hn          | 372.7  | 373.1 | XX    | 372.3        | 372,2 | 372.3       | 373.6 | 372.5 | 371,8 | 372,6 | 0,6      |
| нζ          | 377.9  | 378.1 | XX    | 377,3        | 377.6 | 377,8       | 378.7 | 378.2 | 377.3 | 377,9 | 0,5      |
| Hε          | 386.2  | 386,7 | 384.9 | 385,9        | 385.6 | 385,9       | 387,0 | 386,3 | 385,6 | 386,0 | 0,6      |
| нδ          | 399.1  | 399,3 | 397.6 | 399,0        | 398.6 | 398,9       | 399,7 | 399,2 | 398,6 | 398,9 | 0,6      |
| Hv          | 422.6  | 423,0 | 421.4 | 422,5        | 422,2 | 422.4       | 423.3 | 422.7 | 422.4 | 422.5 | 0,5      |
| Hß          | 473.8  | 473.7 | 472.8 | 474,0        | 473,3 | 473.4       | 473.8 | 473.6 | 473.5 | 473.5 | 0,4      |
| Нα          | 638.9  | 638.8 | 639.0 | 639.7        | 638.7 | 638.9       | 639.5 | 639.2 | 639.0 | 639.1 | 0,3      |
| telluric O2 | 742.4  | 742,8 | 742.3 | 742.7        | 742.1 | 743,4       | 742.9 | 743,5 | 742.9 | 742.8 | 0,5      |

Valore in pixel dei vari picchi di assorbimento ottenuti per mezzo di un fit gaussiano.

Ora non ci resta che riportare in un grafico il valore teorico delle lunghezze d'onda per la serie di Balmer (calcolabili analiticamente) e per la banda tellurica O2 approssimata ad un picco a  $\lambda$  = 7620 Å, in funzione del rispettivo valore misurato in pixel.

Un fit lineare del tipo *y = mx* permetterà di ottenere il valore sperimentale di *m* (dispersione del reticolo). Questo purtroppo non ha fornito risultati soddisfacenti portando ad errori sulla determinazione delle lunghezze d'onda spesso superiori a 30 Å. Si è quindi proceduto effettuando fit con polinomi di ordine sempre maggiore ottenendo al sesto grado un errore inferiore ai 10 Å. Questo ha il vantaggio di permettere misure precise di lunghezze d'onda, ma essendo un polinomio la relazione tra lunghezza d'onda e pixel perdeva di significato fisico per  $\lambda > 800$  nm.

Dato che gli spettri acquisiti mostrano strutture anche per  $\lambda$ > 800 nm allora abbiamo abbandonato questa strada. Il risultato finale mostrato in figura è stato invece ottenuto utilizzando come curva di fit *y = mx + q.*

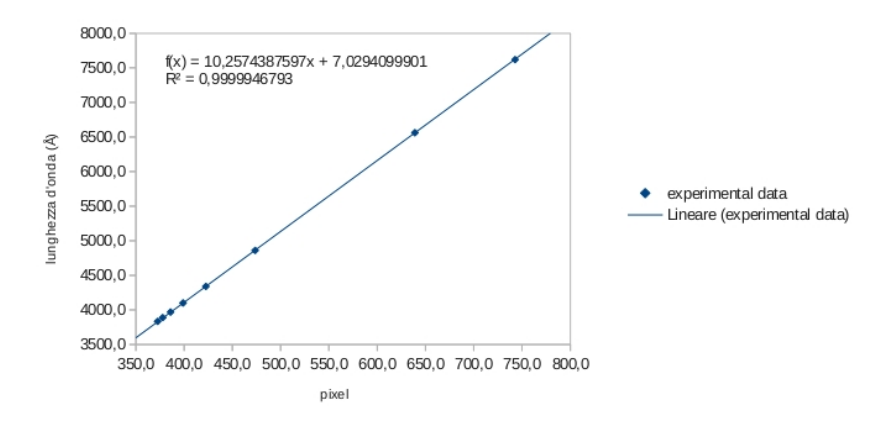

Determinazione della curva di calibrazione (fit lineare)

Il valore di q non nullo (comunque inferiore alla risoluzione dello strumento utilizzato) è da ricercarsi probabilmente in un offset intrinseco legato all'errore nella determinazione del centro della stella.

La curva di calibrazione che utilizzeremo per l'analisi degli spettri eseguiti con la strumentazione Newton SkyWather Wide Photo 200 mm f/4 + StarAnalyser 100 + camera Magzero MZ-5m è la seguente:

#### **lunghezza d'onda = 10.2574387597\*canale + 7.0294099901**

Il massimo spred ottenuto tra i dati misurati e quelli teorici utilizzando questa curva di calibrazione è pari a 15.5 Å e sarà utilizzato come errore sulla misure effettuate. Un veloce test effettuato sulla stella αCMa ripresa con la medesima strumentazione mesi prima delle misure effettuate per la calibrazione mostra un accordo per la serie di Balmer e banda O2(7620 Å) con un errore inferiore ai 13.5 Å.